## Xml Without Namespace Xsd >>>CLICK HERE<<<

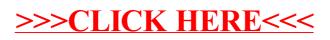